## **Inhaltsverzeichnis**

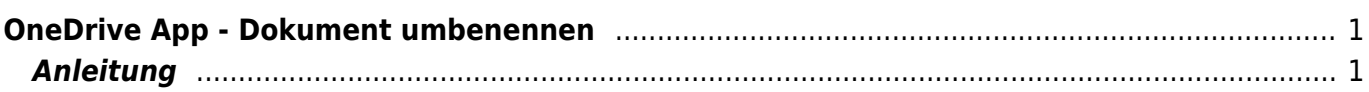

## <span id="page-2-0"></span>**OneDrive App - Dokument umbenennen**

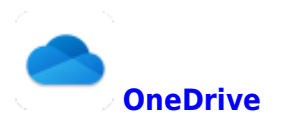

## **Anleitung**

<span id="page-2-1"></span>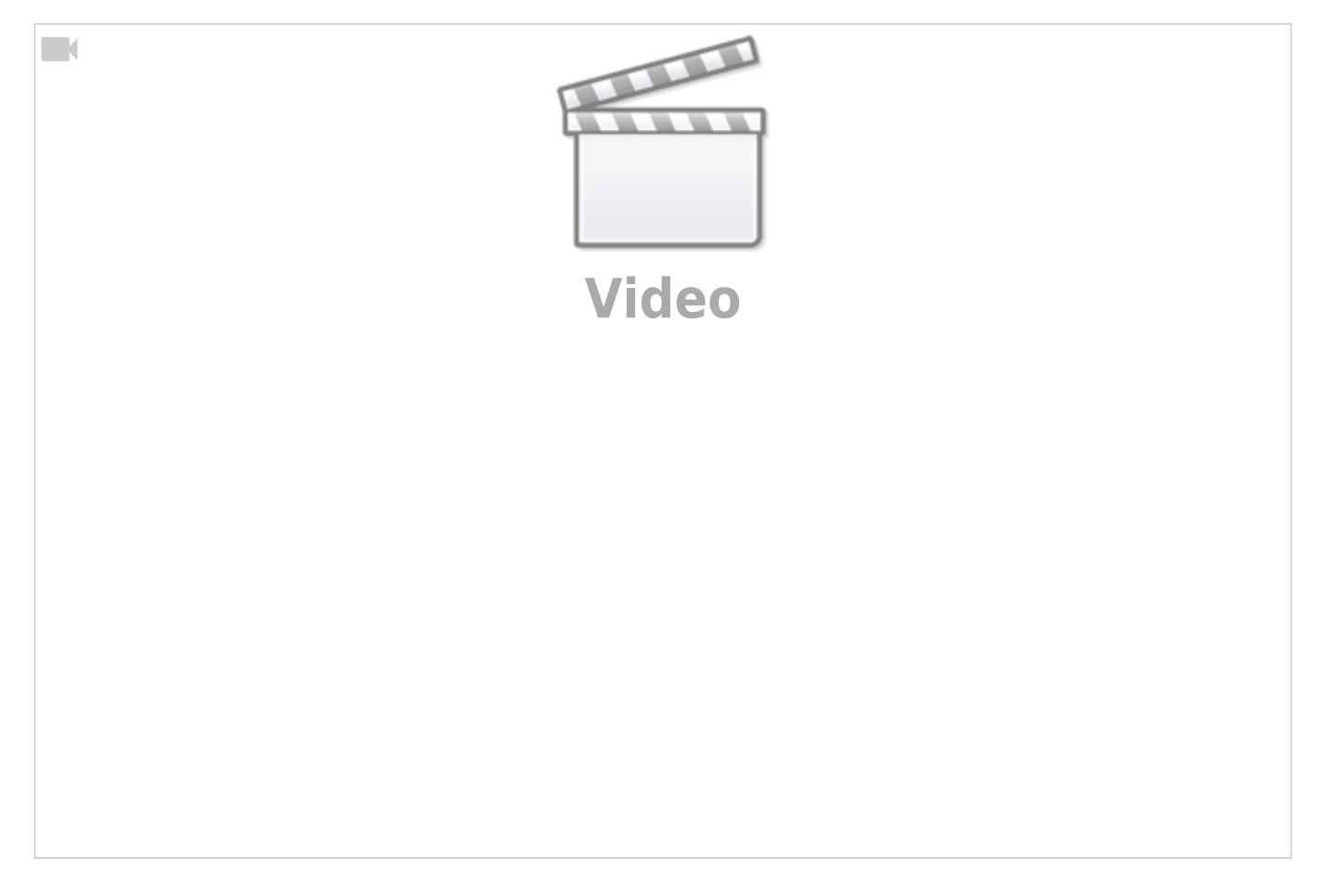

Wie die Dokumente angeschrieben werden sollen erfährst du hier: [Dateinamen - Wie schreiben wir](https://wiki.hedingen.schule/doku.php?id=ipad_grundfunktionen:dateinamen) [Arbeiten an?](https://wiki.hedingen.schule/doku.php?id=ipad_grundfunktionen:dateinamen)

From: <https://wiki.hedingen.schule/>- **Wiki der Schule Hedingen**

Permanent link: **[https://wiki.hedingen.schule/doku.php?id=ipad\\_apps:onedrive:doku\\_umbenennen](https://wiki.hedingen.schule/doku.php?id=ipad_apps:onedrive:doku_umbenennen)**

Last update: **2022/02/14 11:30**